**Հավելված N 58** 

Պետական գույքի կառավարման կոմիտեի գլխավոր քարտուղարի

2019 թ. դեկտեմբերի 26-ի N 428-Ա հրամանի

## ՔԱՂԱՔԱՑԻԱԿԱՆ ԾԱՌԱՅՈՒԹՅԱՆ ՊԱՇՏՈՆԻ ԱՆՁՆԱԳԻՐ

## ՊԵՏԱԿԱՆ ԳՈՒՅՔԻ ԿԱՌԱՎԱՐՄԱՆ ԿՈՄԻՏԵԻ ՀԱՇՎԱՊԱՀԱԿԱՆ ՀԱՇՎԱՌՄԱՆ ԵՎ ՖԻՆԱՆՍԱՏՆՏԵՍԱԿԱՆ ՎԱՐՉՈՒԹՅԱՆ ՀԱՇՎԱՊԱՀԱԿԱՆ ՀԱՇՎԱՌՄԱՆ, ՖԻՆԱՆՍԱԿԱՆ ՀԱՇՎԵՏՎՈՒԹՅՈՒՆՆԵՐԻ ԵՎ ՎՃԱՐՈՒՄՆԵՐԻ ԲԱԺՆԻ UUUA CUCUUMUC

#### 1. Ընդհանուր դրույթներ

#### Պաշտոնի անվանումը, ծածկագիրը  $1.1.$

Պետական գույքի կառավարման կոմիտեի (այսուհետ՝ Կոմիտե) հաշվապահական (wjunihbun) hwouunuwu  $\mathbf{u}$ ֆինանսատնտեսական վարչության Վարչություն) hաշվապահական հաշվառման, ֆինանսական հաշվետվությունների և վճարումների բաժնի (wjunihbun) Pwdhu) wulwa hwalwywh (dwdywahnn) 22-3-26.1-U2-4):

(փոփ. 2020 թ. հուլիսի 1-ի N90 -Ա հրամանի)

### 1.2. Ենթակա և հաշվետու է

Բաժնի ավագ հաշվապահը անմիջականորեն ենթակա է և հաշվետու Բաժնի պետ-Գլխավոր հաշվապահին։

### 1.3. Փոխարինող պաշտոնի կամ պաշտոնների անվանումները

Բաժնի ավագ հաշվապահի բացակալության դեպքում նրան փոխարինում է Բաժնի պետ-<mark>Գլխավոր հաշվապահը կամ Բաժնի ավագ հաշվապահներից մեկը։</mark>

### 1.4. U<sub>2</sub> huun wuuluun n

 $\zeta$ այաստան, ք. Երևան, Կենտրոն վարչական շրջան, Տիգրան Մեծի 4։

## 2. Պաշտոնի բնութագիրը

### 2.1. Աշխատանքի բնույթը, իրավունքները, պարտականությունները՝

1. ձևավորում է օպերատիվ կառավարման և ղեկավարման համար անհրաժեշտ Վարչության կողմից իրականացվող ֆինանսատնտեսական բնույթի գործառույթների և ֆինանսական արդյունքների մասին ամբողջական և հավաստի տեղեկատվություն,

2. իրականացնում է Հայաստանի Հանրապետության պետական բյուջեով Կոմիտեին գումարների ծախսերի նախահաշիվների «Քլիենտ **Gntdtnh** hwunywqywd գանձապետական համակարգի միջոցով հաստատումը,

3. իրականացնում է ապրանքների ձեռք բերման և ծառայությունների մատուցման <u>իամար Կոմիտեի իետ կնքված պայմանագրերի և դրանց վճարման ժամանակացույցերի</u> մուտքագրում «Քլիենտ Թրեժերի» գանձապետական համակարգ,

4. իրականացնում է Հայաստանի Հանրապետության պետական բյուջեից

ֆինանսավորում և այդ մասով ծախսերի կատարում՝ ըստ համապատասխան ծրագրերի և տնտեսագիտական դասակարգման hnդվածների,

5. իրականացնում է աշխատավարձի և դրան հավասարեցված այլ վճարների, պարտադիր սոցիալական ապահովության վճարների, եկամտահարկի, դրոշմանիշային վճարի հաշվարկում, հաշվետվության ներկայացում հարկային տեսչության taxservice.am կայքի միջոցով և նշված հարկերի և վճարների փոխանցում,

6. կատարում է Հայաստանի Հանրապետության կառավարության <u>որոշումներով</u> պաիուստալին ֆոնդով հատկացված գումարների հաշվառում և ծախսերի իրականացում,

7. իրականացնում է հաշվարկային (բանկային) հաշվի վարում և շրջանառության ստուգում,

8. իրականացնում է հաշվապահական հաշվառման և **ֆինանսական h**աշվետվությունների տվյալների արժանահավատությունն նպատակով ապահովելու Կոմիտեի բնականոն գործունեության համար անհրաժեշտ գույքի գույքագրում,

9. իրականացնում է Կոմիտեի պահպանման ծախսերի հետ կապված ապրանքների ձեռքբերման և ծառայությունների մատուցման վճարման ժամանակացույցի «Քլիենտ Թրեժերի» գանձապետական համակարգ ներմուծում և սահմանված պատասխանատու ստորաբաժանումների կողմից տրամադրված ընդունման-հանձնման արձանագրությունների և դրական եզրակացությունների առկայության դեպքում իրականացնում է դրանց դիմաց վճարումներ,

10. սուբսիդիաների պայմանագրերով՝ և դրամաշնորիների պատասխանատու ստորաբաժանումների կողմից տրամադրված եզրակազությունների hhման  $|$ unul կազմակերպում է Կոմիտեի պետական առևտրային կազմակերպությունների  $n<sub>5</sub>$ ֆինանսավորման գործընթացը,

11. ժամանակին և օրենսդրությամբ սահմանված կարգով վարում է հաշվապահական կազմում և ներկայացնում է Կոմիտեի եռամսյակային և տարեկան  $h$ աշվառումը, hաշվեկշիռների, դրամական hnuքերի, եկամտահարկի, սոցիալական ապահովագրության, վիճակագրական, դեբիտորական կրեդիտորական **uthuption** և **wwnwph h**աշվետվությունները,

12. Էլեկտրոնային հաշվարկային փաստաթղթերի հիման վրա իրականացնում  $\mathsf{H}$ ապրանքների մուտքագրում «ՀԾ-իաշվապահ» համակարգ և ստորաբաժանումների կողմից ներկայացված պահանջագրերի հիման վրա իրականացնում է պահեստից ապրանքների դուրսգրում,

13. օրենսդրությամբ սահմանված կարգով ընդունում է Կոմիտեի w<sub>2</sub> huu muu u ha u bah ներքին գործուղումների փաստաթղթերը, իրականացնում համապատասխան հաշվարկները և գործուղման ծախսերի վճարումները,

14. իրավաբանական Վարչության կողմից ներկայացված զեկուցագրերի հիման վրա իրականացնում է պետական տուրքի փոխանցումներ թղթային տարբերակով, ինչպես նաև պետական գույքի տնօրինման Վարչության կողմից ներկայացված ցեկուցագրերի հիման վրա պետական գրանցումների, միասնական տեղեկանքների, նոր փոստային հասցեների տրամադրման, իրավունքի դադարեցման համար նախատեսված պարտադիր վճարների փոխանցումներ,

15. Կոմիտեի տնօրինությանը հանձնված գույքը «ՀԾ-Ձեռնարկություն» համակարգի hիմնական միջոցներ ենթահամակարգի միջոցով օրենսդրությամբ սահմանված կարգով՝ գույքի հանձնման-ընդունման ակտերի հիման վրա հաշվառում է Կոմիտեի հաշվեկշռում և իրականացնում է մաշվածության հաշվարկ,

16. կազմում է Կոմիտեի տնօրինությանը հանձնված գույքի գնահատման համար անհրաժեշտ ելակետալին տվյալների փաթեթներ,

17. Կոմիտեի ստորաբաժանումների կողմից ներկալացված պահանջի հիման վրա կազմում է Կոմիտեի մասով հաջորդող տարվա բյուջետային հայտի նախագիծը, միջնաժամկետ ծախսային ծրագրերը և ներկայացնում Հայաստանի Հանրապետության ֆինանսների նախարարություն,

18. կազմում և գանձապետական LSFinance online hամակարգի միջոցով Հայաստանի Հանրապետության ֆինանսների նախարարություն է ներկայացնում բյուջեի և արտաբյուջեի **h**աշվետվությունները,

19. իրականացնում է Կոմիտեի սոցիալական փաթեթի շահառուների հաշվառում շտեմարան ծրագրում, ինչպես նաև կատարում համապատասխան էլեկտրոնալին հաշվարկներն ու փոխանցումները,

20. իրականացնում է էլեկտրոնալին հարկային հաշիվների դուրսգրում, ինչպես նաև hunuulhu huzhuutanh umuuqnuu e-invoicing hunuulhu onuuqnh uhonqnu,

21. մասնակցում է Կոմիտեի կողմից ներկայացված իրավական ակտերի նախագծերի մշակմանը և դրանց քննարկմանը, իրականացնում է ֆինանսաբլուջետալին գործընթացին առնչվող Հայաստանի Հանրապետության կառավարության որոշումների նախագծերի պատրաստում, տրամադրում է կարծիք ֆինանսաբյուջետային ոլորտին unusunn օրենսդրական ակտերի նախագծերի վերաբերյալ,

oրենսդրությամբ 22. մասնավորեցվող ounununn օբյեկտների գնորդներին կամ սահմանված ժամկետներում տրամադրում է վճարման հանձնարարագրեր, իրականացնում գնորդների կողմից՝ վճարման հանձնարարագրերով սահմանված հսկողություն ţ. ժամկետներում և չափերով օբլեկտների վաճառքի գների վճարումների կատարման վրա,

23. իրականացնում վճարների hաշվառում, կազմում է հաշվետվություններ  $\mathsf{E}$ մասնավորեցման և օտարման սուբյեկտների կողմից կատարված վճարումների վերաբերյալ, 24. օրենսդրությամբ սահմանված *<u>uunand</u>* իրականացնում *<u>Cuguuunuuuh</u>* F.

*unuuunnun|* Հանրապետության համայնքներին մասնավորեցումից և օտարումից գումարների, իսկ շարժական գույքի դեպքում՝ Կոմիտեի արտաբյուջետային հաշվին և պետական բյուջե մուտքագրման ենթակա գումարների բաշխում,

25. տարաժամկետ վճարումներ ունեցող սուբլեկտներին ծանուցում  $\mathsf{t}$ **h**երթական տարաժամկետ վճարների ժամկետների մասին,

26. իրականացնում է վարձակայության տրամադրվող պետական գույքի հաշվառումը,

27. իրականացնում է հսկողություն պետական գույքի վարձակալական վճարների hավաքագրման գործրնթացի նկատմամբ,

28. ներկալացնում է հաշվետվություններ պետական գույքի վարձակալական վճարների hավաքագրման ընթացքի վերաբերյալ,

29. ծանուցում է պետական գույքի վարձակայության սուբյեկտներին վարձակայական վճարների գծով առկա ապառքների մասին,

30. մասնավորեցման և օտարման հերթական տարաժամկետ վճարումը սահմանված ժամկետում չկատարած, ինչպես նաև երկու և ավելի ամիս վարձակալական վճարներ չկատարած սուբլեկտների համար նախապատրաստում է դատարան հայց ներկայացնելու hամար **wwhwusunn h**աշվարկները ցեկուցագրով տրամադրում և Կոմիտեի  $\mathsf{t}$ իրավաբանական վարչությանը,

31. վարում է գանձապետական բաժանմունքում գործող Կոմիտեի աճուրդի, մրցույթի, ուղղակի վաճառքի և վարձակայության աճուրդի դեպոզիտ (ժամանակավոր) հաշիվները, իրականացնում է պետական սեփականություն հանդիսացող շենքերի և շինությունների տանիքներին ու ձեղնահարկերում կապի սարքավորումների տեղակայման և սպասարկման <u>իամար կնքված բոլոր պալմանագրերին իամապատասխան կապի օպերատորների կողմից</u> դեպոզիտ (ժամանակավոր) հաշվին փոխանցված վարձավճարների բաշխում և այդ վարձավճարների բաշխման վերաբերյալ հաշվետվությունների տրամադրում,

32. իրականացնում է Կոմիտեի մասով պետական բյուջեի մուտքերի կանխատեսումներ։

## Իրավունքները և պարտականությունները

#### Իրավունքները`

1) Կատարում է գործարքներ «Քլիենտ Թրեժերի» գանձապետական համակարգի ungnul,

2) hամապատասխան մարմիններից պատասխանատու ստորաբաժանումերից  $\mathsf{u}$ ստանում անիրաժեշտ պարզաբանումներ, եզրակացություններ, qnnownputnn - E hիմնավորող սկզբնական hաշվառման փաստաթղթեր և այլն,

3) Գլխավոր հաշվապահից ստանւմ է աշխատակիցների ընդունման և ազատման **h**րամանները, աշխատաժամանակի հաշվառման թերթիկները, hnwywuni կառավարության որոշումների հիման վրա բացելու պահուստային ֆոնդի հաշիվներ Կենտրոնական գանձապետարանում,

4) Ստանում է համապատասխան ընկերություններից և քաղաքացիներից օտարման, մասնավորեզման և վարձակալության գծով վճարումների կատարումը հավաստող անդորրագրերի կրկնօրինակներ՝ անհրաժեշտ հաշվետվությունների կազմման համար,

5) Կոմիտեին ենթակա ՊՈԱԿ-ներից ստանում է հատկացված դրամաշնորիների ծախսման վերաբերյալ հաշվետվություններ, ինչպես նաև եռամսյակային և տարեկան ֆինանսական և վիճակագրական հաշվետվություններ ՀՀ ֆինանսների նախարարություն և ՀՀ վիճակագրական կոմիտե ներկայացնելու համար,

6) համապատասխան ստորաբաժանումից պահանջել պահեստ մուտքագրվող  $|u|$ ելքագրվող ապրանքների շարժը հավաստող փաստաթղթերը,

Կոմիտեի աշխատակիցների 7) ստանում է գործուղման ծախսերը hwywunnn փաստաթղթեր,

8) հիմնական միջոցների հաշվառումն իրականացնելու նպատակով համապատասխան ստորաբաժանումներից ստանում է հիմնավորող փաստաթղթեր, գույքերի արժեքների և մակերեսների փոփոխություննեի հետ կապված տեղեկատվություն,

9) բյուջետային հայտի նախագիծը և միջնաժամկետ ծախսային ծրագրերը կազմելու նպատակով Կոմիտեի բոլոր ստորաբաժանումներից և Կոմիտեի ենթակա ՊՈԱԿ-ներից ստանում է սպասվելիք ծախսերի վերաբերյալ համապատասխան հայտեր,

10) էլեկտրոնային շտեմարան ծրագրով վարում է Կոմիտեի սոցիայական փաթեթի շահառուների հաշվառում,

11) Դուրս է գրում էլեկտրոնային հաշվարկային փաստաթղթեր e-invoicing hարկային *<u>onwanh</u>* uhongny,

12) մասնակցում է կոմիտեի կողմից ներկայացվող իրավական ակտերի նախագծերի մշակմանն ու դրանց քննարկմանը, ինչպես նաև ներկայացնում է մասնագիտական դիրքորոշում ֆինանսաբյուջետային ոլորտին առնչվող օրենսդրական ակտերի նախագծերի վերաբերյալ:

## **Պարտականությունները**՝

իրականացնում է «Բյուջետային համակարգի մասին» << օրենքով սահմանված  $1$ ժամանակացույցերի կազմում, բյուջետային կարգով նախահաշիվների, αnnonupuqh կատարման ապաhովում, ontupny սաիմանված *<u>uungnu</u>*  $\mathsf{u}$ ժամկետներում **հաշվետվությունների ներկայացում,** 

2) իրականացնում է Կոմիտեի ֆինանսատնտեսական գործունեության, աշխատավարձի և դրան հավասարեցված միջոցների հաշվարկում և վճարում, հաշվապահական հաշվառման կազմակերպում,

3) ուսումնասիրում աշխատակիցների կողմից գործուղման  $\mathsf{t}$ ներկայացված hաշվետվությունները և ծախսերը hավաստող,

4) պարտավոր է իրականացնել հաշվապահական հաշվառման **\$huuuuuuuuu** և տվյալների արժանահավատությունն նպատակով **h**աշվետվությունների ապաhովելու կոմիտեի բնականոն գործունեությանն անիրաժեշտ գույքի գույքագրում,

5) իրականացնում է ՀՀ պետական բյուջեով Կոմիտեին հատկացված գումարների ծախսերի նախահաշիվների, ապրանքների ձեռք բերման և ծառայությունների մատուցման <u>իամար Կոմիտեի իետ կնքված պալմանագրերի և դրանց վճարման ժամանակացուլցերի</u> մուտքագրում, նշված պայմանագրերի շրջանակներում ստացված ծառայությունների և ձեռք բերված ապրանքների դիմաց առաջացած պարտավորությունների մարում «Քյիենթ-Թրեժրի» գանձապետական համակարգով և վերոնշյալ գործառնությունների հաշվառում «ՀԾ-hաշվապաh-7 (hանրային hատված)» ծրագրով,

6) ժամանակին և օրենսդրությամբ սահմանված կարգով կազմում է և ներկայացնում է եռամսյակային և տարեկան Կոմիտեի ծախսերի նախահաշիվների կատարման <u>իաշվեկշիռները, իիմնարկի կատարած բյուջետային ծախսերի և բյուջետային պարտքերի</u> մասին, հիմնարկի դեբիտորական և կրեդիտորական պարտքերի և պահեստավորված միջոցների մասին, հիմնական միջոցների շարժի և ֆինանսական արդյունքների մասին hաշվետվությունները, ինչպես նաև ուսումնասիրում է Կոմիտեի ենթակա ՊՈԱԿ-ների կողմից ներկայացվող հաշվետվությունների ճշտությունը,

օրենսդրությամբ  $7)$   $\leq$ սահմանված կարգով իրականացնում  $\mathsf{t}$ Կոմիտեի ենթակայությանը հանձնված շենք-շինությունների ու հիմնական միջոցների բազայի վարումը և հիմնական միջոցների հաշվառումը «ՀԾ ձեռնարկություն» համակարգի hիմնական միջոցներ ենթահամակարգով, ինչպես նաև ներկայացնում է տեղեկատվության Կոմիտեի ենթակալությանը հանձնված շենք-շինությունների ու հիմնական միջոցների hաշվառման իրականացման նպատակով,

8) պարտավոր է կազմել Կոմիտեի տնօրինությանը հանձնված գույքի գնահատման համար անհրաժեշտ ելակետային տվյալների փաթեթները,

9) Կոմիտեի ստորաբաժանումների կողմից ներկայացված պահանջի հիման վրա կազմում է հաջորդող տարվա բյուջետային հայտի նախագիծը, միջնաժամկետ ծախսային ծրագրերը,

10) կազմում է և գանձապետական LSFinance online hամակարգի միջոցով Հայաստանի Հանրապետության ֆինանսների նախարարություն ներկայացնում բյուջեի և արտաբյուջեի **h**աշվետվությունները,

11) իրականացնում էլ Կոմիտեի մասով պետական բլուջեի մուտքերի կանխատեսումներ,

<u> հանդիսազող շենք-շինությունների </u> 12) պետական սեփականություն տանիքներին տեղակալված ալեհավաքների վարձավճարների ստացման, բաշխման և հաշվառման նպատակով դուրս է գրում էլեկտրոնային հաշվարկային փաստաթղթեր, հաշվառել վարձակալների կողմից կատարված վճարումները, վարում է համապատասխան հաշիվները իրականացնում է փոխանցումներ ՀՀ ֆինանսների և տեղեկատվական բազան, նախարարության «Քլիենթ-Թրեժրի» համակարգով և ներկայացնել հաշվետվություններ,

էլեկտրոնալին  $13$ ) nninu  $\mathsf{t}$ գրում **h**աշվարկային փաստաթղթեր պետական սեփականություն հադիսացող գույքի վարձակայական վճարների գծով, հաշվառում է վարձակայների կողմից կատարված վճարումները, վարում է համապատասխան հաշիվները և տեղեկատվական բազան,

14) ապահովում է պետական գույքի մասնավորեզման և օտարման արդյունքում վճարումների ստացման, ըստ ուղղությունների (պետական և համայնքային բյուջեներ, արտաբլուջե) բաշխման **h**աշվառման qnnonupuqn Կոմիտեի և մուտքերի hամապատասխան բյուջեներ մուտքերի ապահովման և տեղեկատվական բազայի ճշգրիտ վարման նպատակով,

15) սոցփաթեթի շահառու դարձած աշխատակիցների տվյալները մուտքագրում  $\mathsf{H}$ «էլեկտրոնային շտեմարան» ծրագիր և իրականացնել համապատասխան փոխանցումներ  $<<$ ֆինանսների նախարարության «Քլիենթ-Թրեժրի» **hամակարգով**՝ ungyhumblah տրամադրման գործընթացի ապահովման նպատակով:

## 3. Պաշտոնին ներկայացվող պահանջները

## $3.1.$  Կոթություն, որակավորման աստիճանը

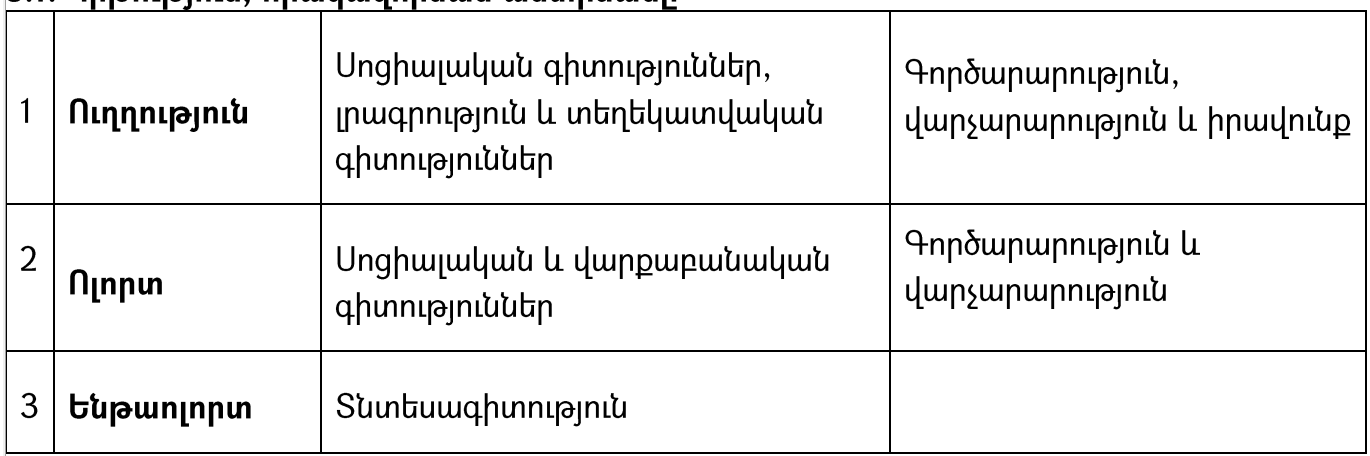

# 3.2. Մասնագիտական գիտելիքները

Ունի գործառույթների իրականացման համար անհրաժեշտ գիտելիքներ։

# 3.3. Աշխատանքային ստաժը, աշխատանքի բնագավառում փորձը

 $\mathsf k$ անրային ծառայության առնվազն երկու տարվա ստաժ կամ երեք տարվա մասնագիտական <u>աշխատանքային</u> կամ տնտեսագիտության բնագավառում՝ umwd երեք munuu աշխատանքային ստաժ։

## 3.4. Անհրաժեշտ կոմպետենցիաներ Ընդհանրական կոմպետենցիաներ՝

- 1. Ծրագրերի մշակում
- 2. Խնդրի լուծում
- 3. Հաշվետվությունների մշակում
- 4. Տեղեկատվության հավաքագրում, վերլուծություն
- 5. Puntulunpnuanuu:

# Ընտրանքային կոմպետենցիաներ՝

- 1. Բանակցությունների վարում
- 2. Կոնֆլիկտների կառավարում
- 3. Բողոքների բավարարում
- 4. Ժամանակի կառավարում
- 5. Ելուլթների նախապատրաստում և կազմակերպում
- $6.$  Փաստաթղթերի նախապատրաստում
- 7. Ֆինանսների և ռեսուրսների կառավարում։

## 4. Կազմակերպական շրջանակը

# 4.1. Աշխատանքի կազմակերպման և ղեկավարման պատասխանատվությունը

Պատասխանատու է կառուցվածքային ստորաբաժանման աշխատանքների բնույթով պայմանավորված մասնագիտական գործունեության անմիջական արդյունքի համար:

# 4.2. Որոշումներ կայացնելու լիազորությունները

Կալացնում է որոշումներ աշխատանքների իրականացման բնույթով պայմանավորված մասնագիտական եզրակացությունների տրամադրման և դիմումների puuunyuuu արդյունքում որոշումների նախապատրաստման և ՀՀ օրենսդրությամբ նախատեսված դեպքերում որոշումների կայացման շրջանակներում։

# 4.3. Գործունեության ազդեցությունը

Ունի տվյալ մարմնի նպատակների և խնդիրների իրականացման համար մասնագիտական գործունեության գերատեսչական ազդեցություն:

# 4.4. Շփումները և ներկայացուցչությունը

Իր իրավասությունների շրջանակներում շփվում և որպես ներկայացուցիչ հանդես է գալիս տվյալ մարմնի ներսում այլ կառուցվածքային ստորաբաժանումների, այլ մարմինների ներկալացուցիչների հետ, հանդես է գալիս պետական մարմինների և միջազգային կազմակերպությունների ներկայացուցիչների մասնակցությամբ ձևավորված աշխատանքային խմբերում։

# 4.5. Խնդիրների բարդությունը և դրանց լուծումը

Իր լիազորությունների շրջանակներում բացահայտում է մասնագիտական խնդիրներ և այդ խնդիրներին տայիս է մասնագիտական լուծումներ և մասնակցում է կառուցվածքային ստորաբաժանման առջև դրված խնդիրների լուծմանը: